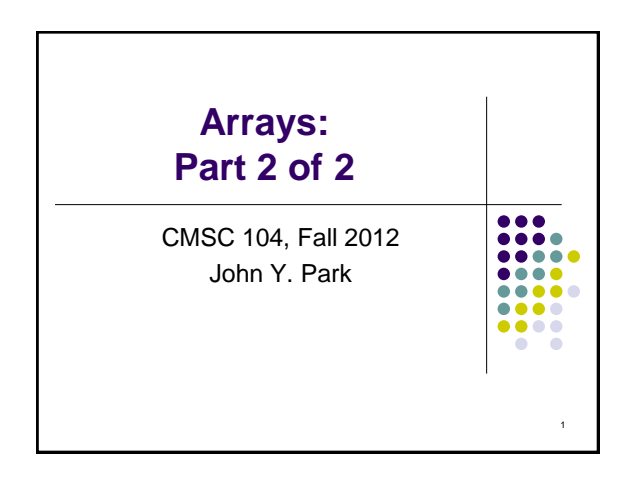

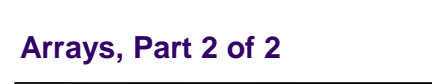

 $\frac{1}{1}$ 

 $\begin{array}{|c|c|} \hline 0 & 0 & 0 \\ \hline 0 & 0 & 0 \\ 0 & 0 & 0 \\ 0 & 0 & 0 \\ 0 & 0 & 0 \\ 0 & 0 & 0 \\ 0 & 0 & 0 \\ \hline 0 & 0 & 0 \\ \hline \end{array}$ 

#### **Topics**

- Array Names Hold Address
- How Indexing Works
- Call by Value
- Call by Reference
- Grades Program Revised

#### Reading

- Section 5.8
- $\bullet$  Sections 6.1 6.5

# **Array Declarations Revisited** int numbers[5] ;

- This declaration sets aside a chunk of memory that is big enough to hold 5 integers.
- Besides the space needed for the array, there is also a variable allocated that has the name of the array. This variable holds the address of the beginning (address of the first element) of the array.

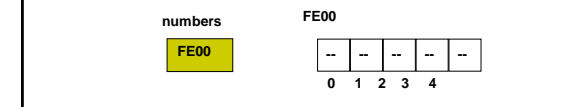

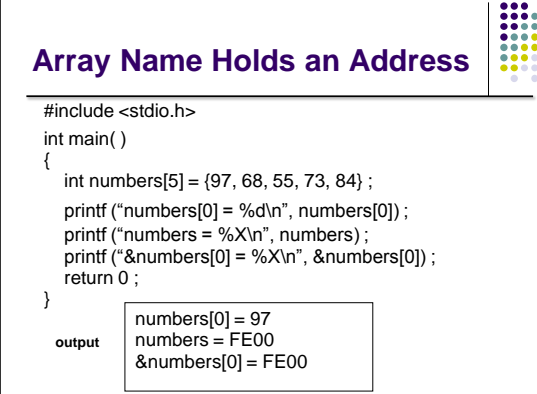

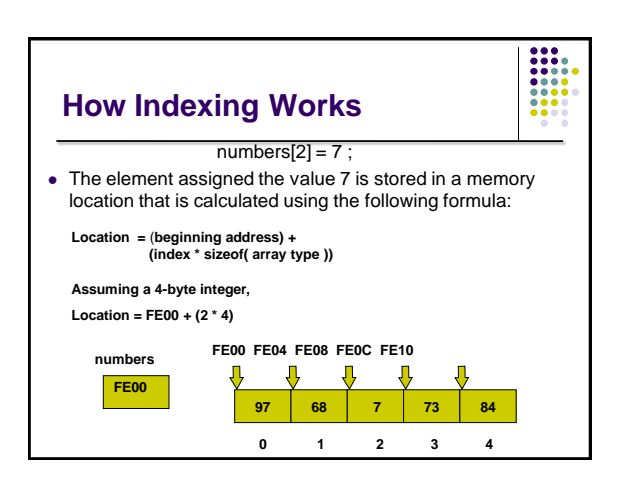

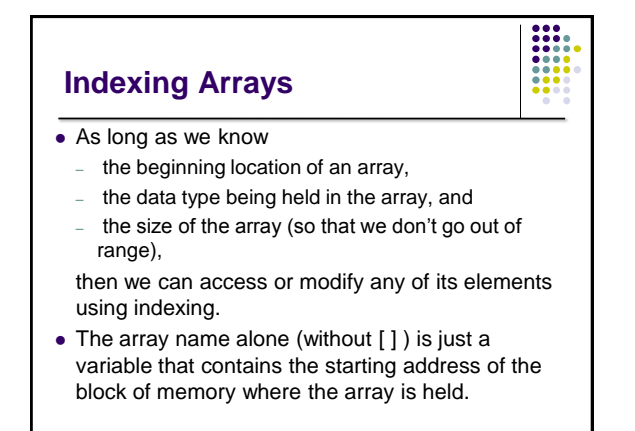

## **Call (Pass) by Value**

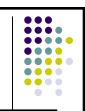

- So far, we have passed only values to functions.
- The function has a local variable (a formal parameter) to hold its own copy of the value passed in.
- When we make changes to this copy, the original (the corresponding actual parameter) remains unchanged.
- This is known as **calling (passing) by value**.

## **Passing Arrays to Functions**

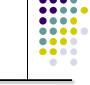

- The function prototype: void FillArray (int nums[ ], int numElements);
- The function definition header: void FillArray (int nums[ ], int numElements)
- The function call: FillArray (ages, SIZE);
- Notice that we are passing only the name of the array (the address) and that we aren't returning anything (the function is void) because we will be modifying the original array from within the function.

# **Call (Pass) by Reference**

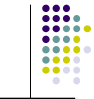

- As demonstrated with arrays, we can pass addresses to functions. This is known as **calling (passing) by reference**.
- When the function is passed an address, it can make changes to the original (the corresponding actual parameter). There is no copy made**.**
- This is great for arrays, because arrays are usually very large. We really don't want to make a copy of an array. It would use too much memory.

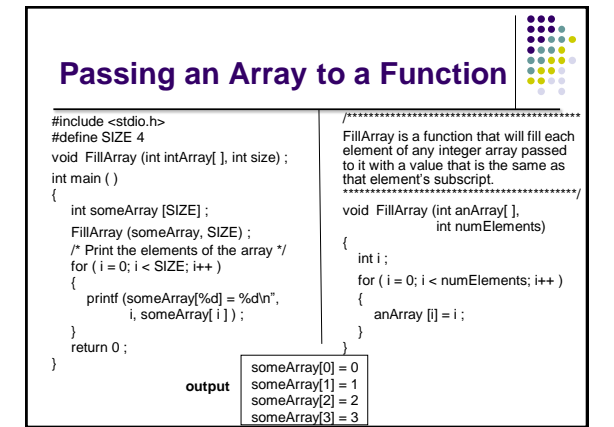

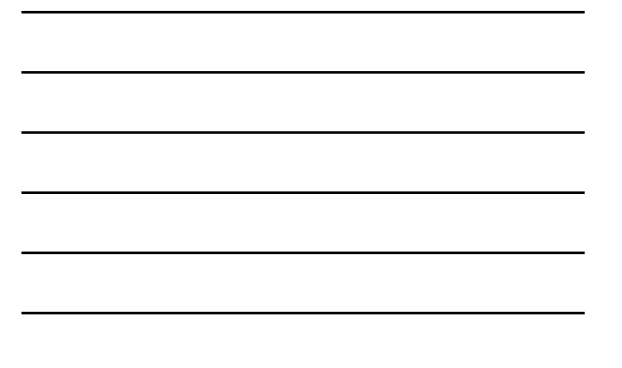

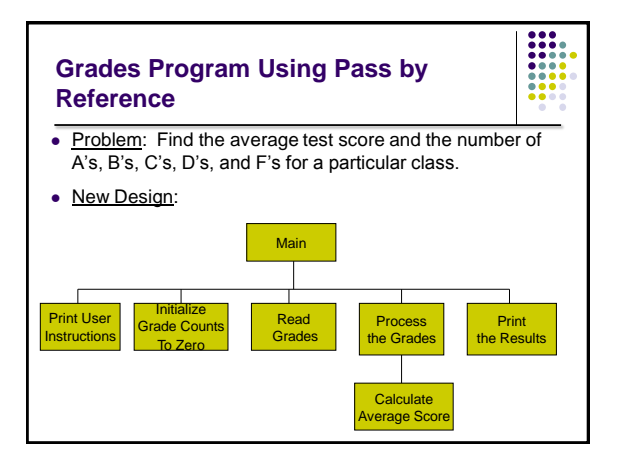

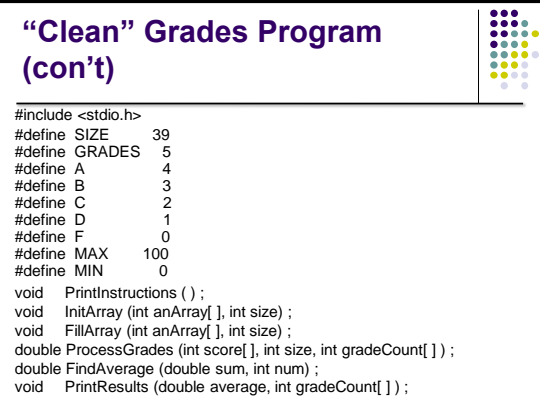

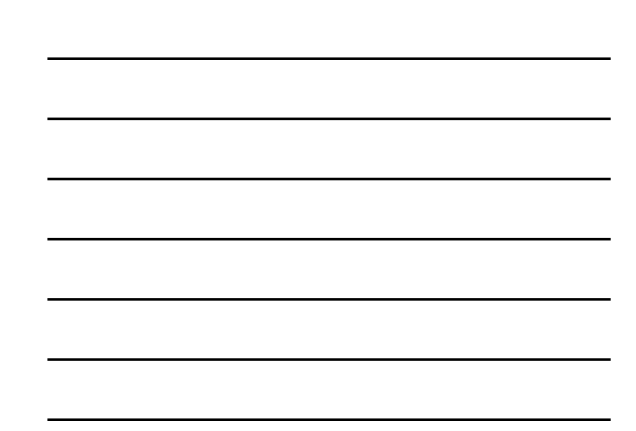

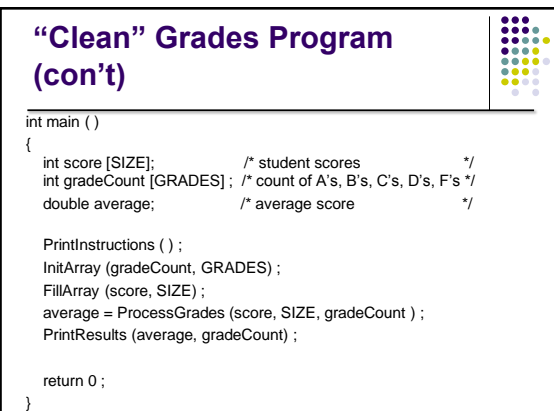

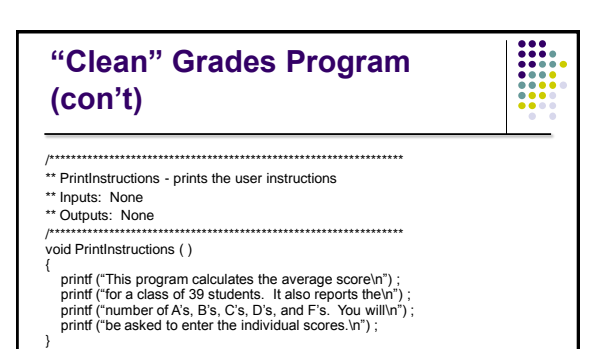

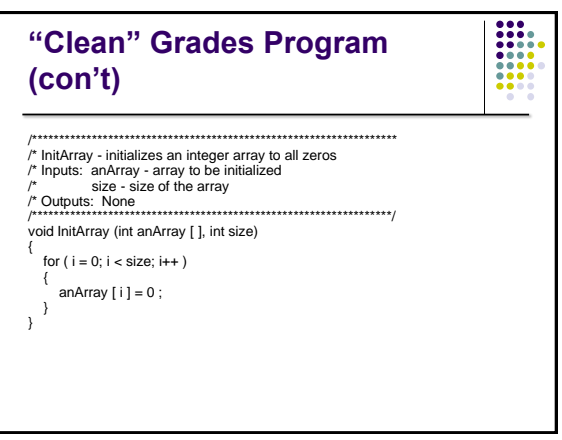

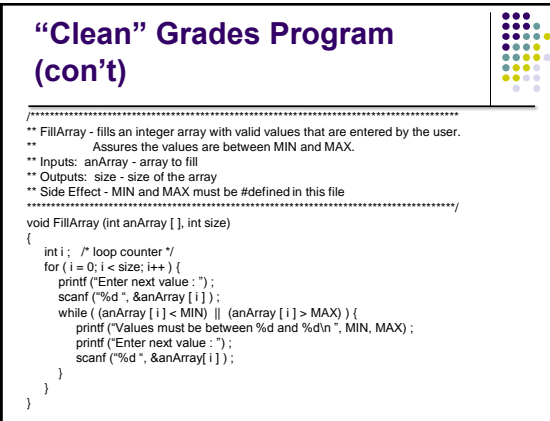

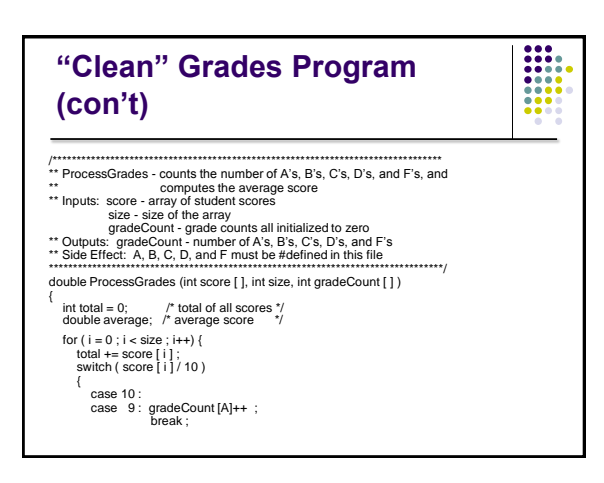

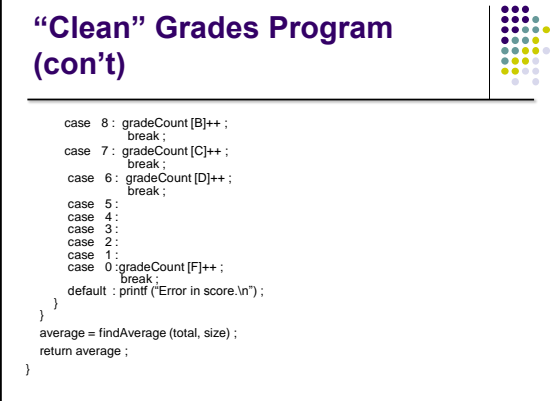

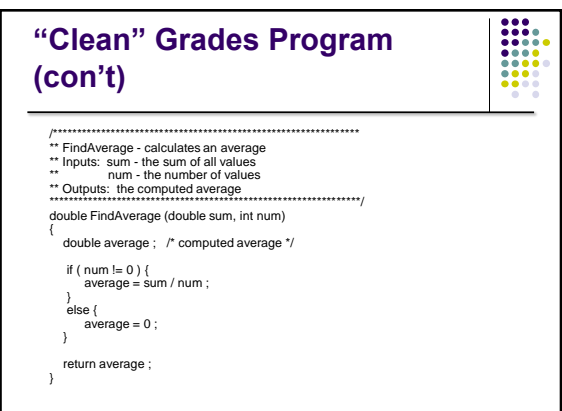

 $\overline{a}$ 

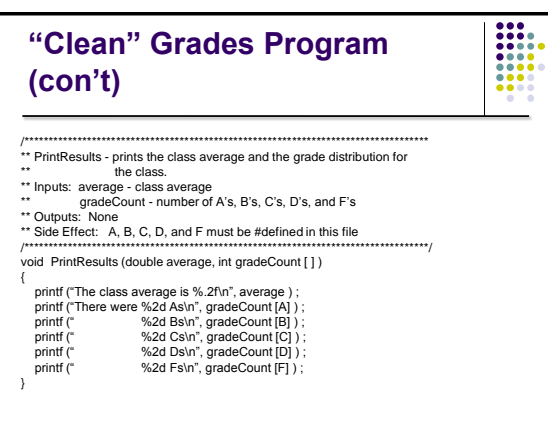